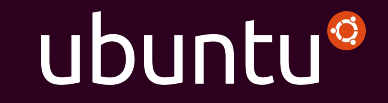

#### Config Management and Containers

Charles Butler Fosdem 2016

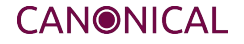

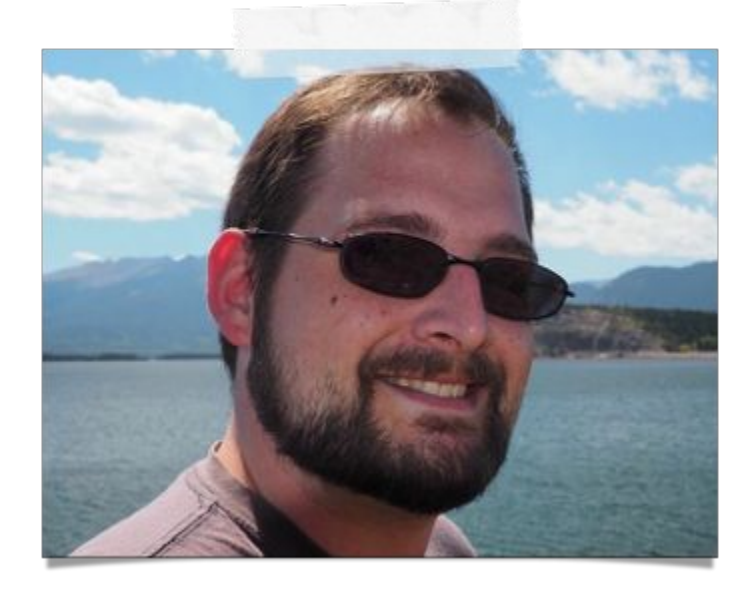

#### @lazypower

[charles.butler@ubuntu.com](mailto:charles.butler@ubuntu.com)

<http://blog.dasroot.net>

http://github.com/chuckbutler

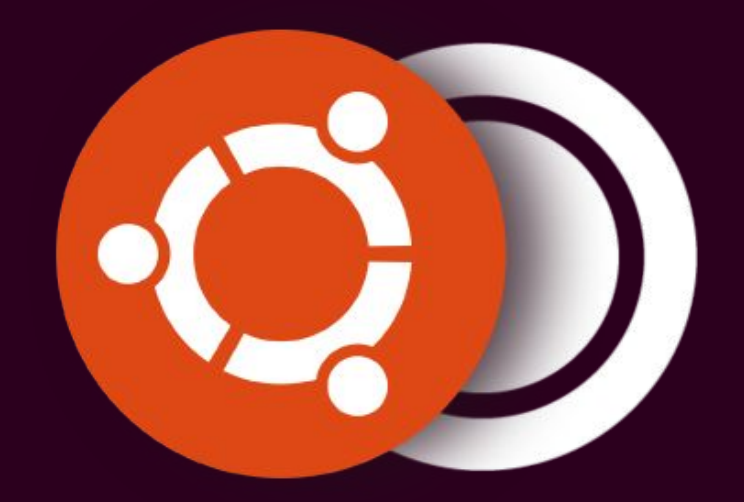

# We are the company behind Ubuntu.

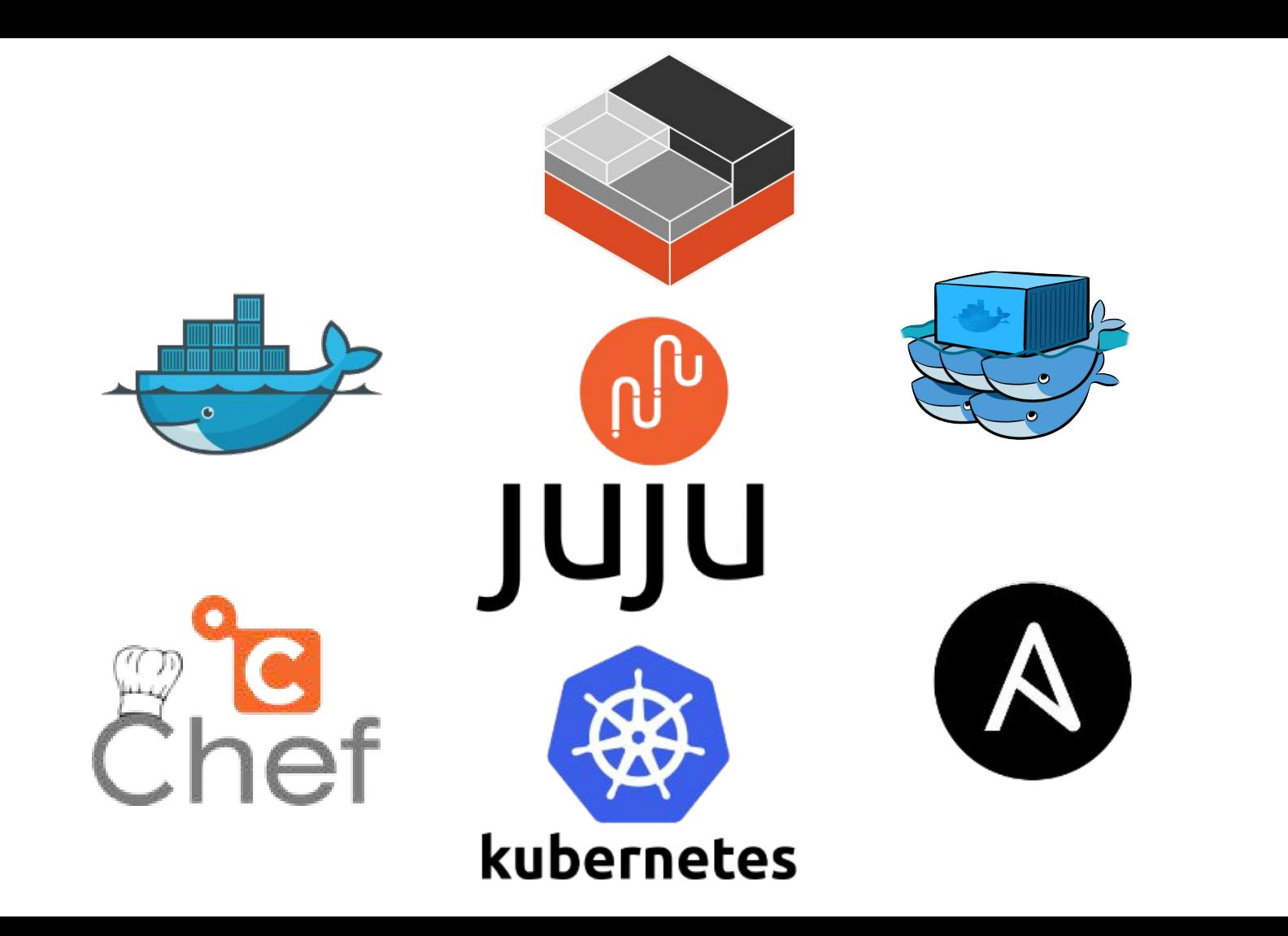

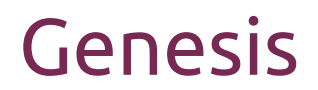

"Operational pain can neither be created nor destroyed - only moved to someone else"

- Nick Galbreath

### Well… You can create it… :)

- Joshua Corman

#### System Management Patterns

**Divergence** 

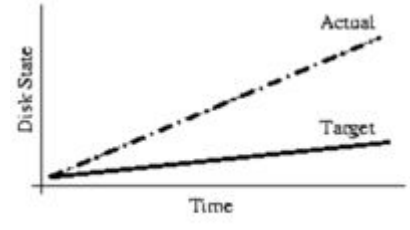

Figure 1: Divergence.

Convergence

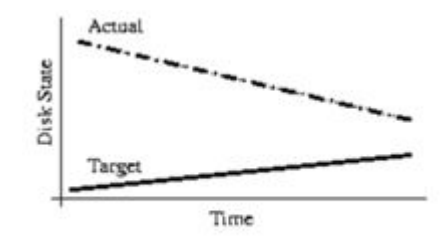

Figure 2: Convergence.

Congruence

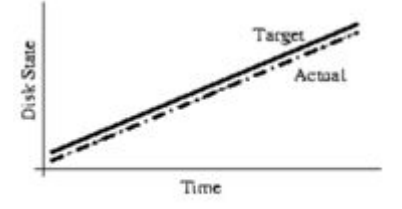

Figure 3: Congruence. cited: [http://usenix.org/legacy/publications/library/proceedings/lisa02/tech/full\\_papers/traugott/traugott\\_html/index.html](http://usenix.org/legacy/publications/library/proceedings/lisa02/tech/full_papers/traugott/traugott_html/index.html)

## Config Management Solved Problems

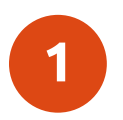

Stopped divergent delivery patterns from a pre-virtualized world

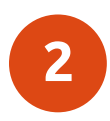

Best Attempt to eliminate snowflakes

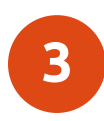

Frameworks to describe machine state

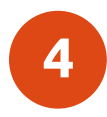

Support upstream packaging (or from source deployments)

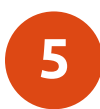

resource abstraction

### Emergent issues w/ Config Management

Domain specific configuration managers

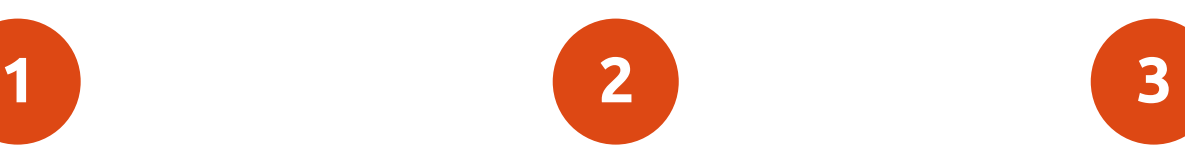

Context Sensitive Knowledge barriers.

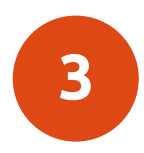

10% technological the rest is improved management, process, and user training. [1]

[1] cited: [ftp://ftp.sei.cmu.edu/pub/case-env/config\\_mgt/papers/PastPresentFuture.pdf](ftp://ftp.sei.cmu.edu/pub/case-env/config_mgt/papers/PastPresentFuture.pdf)

#### Enter Containers

The New Stack

### Containers offer a way to virtualize an operating system.

This virtualization isolates processes, providing limited visibility and resource utilization to each, such that the processes appear to be running on separate machines.

#### Flavors

#### **Application Containers System Containers**

- Single Process
- No init
- No amenities like cron
- No SSH
- typically run/handled as immutable objects

- Many processes
- runs /sbin/init
- Has amenities like cron
- SSH'able
- Can be treated as immutable or mutable. But designed to be mutable

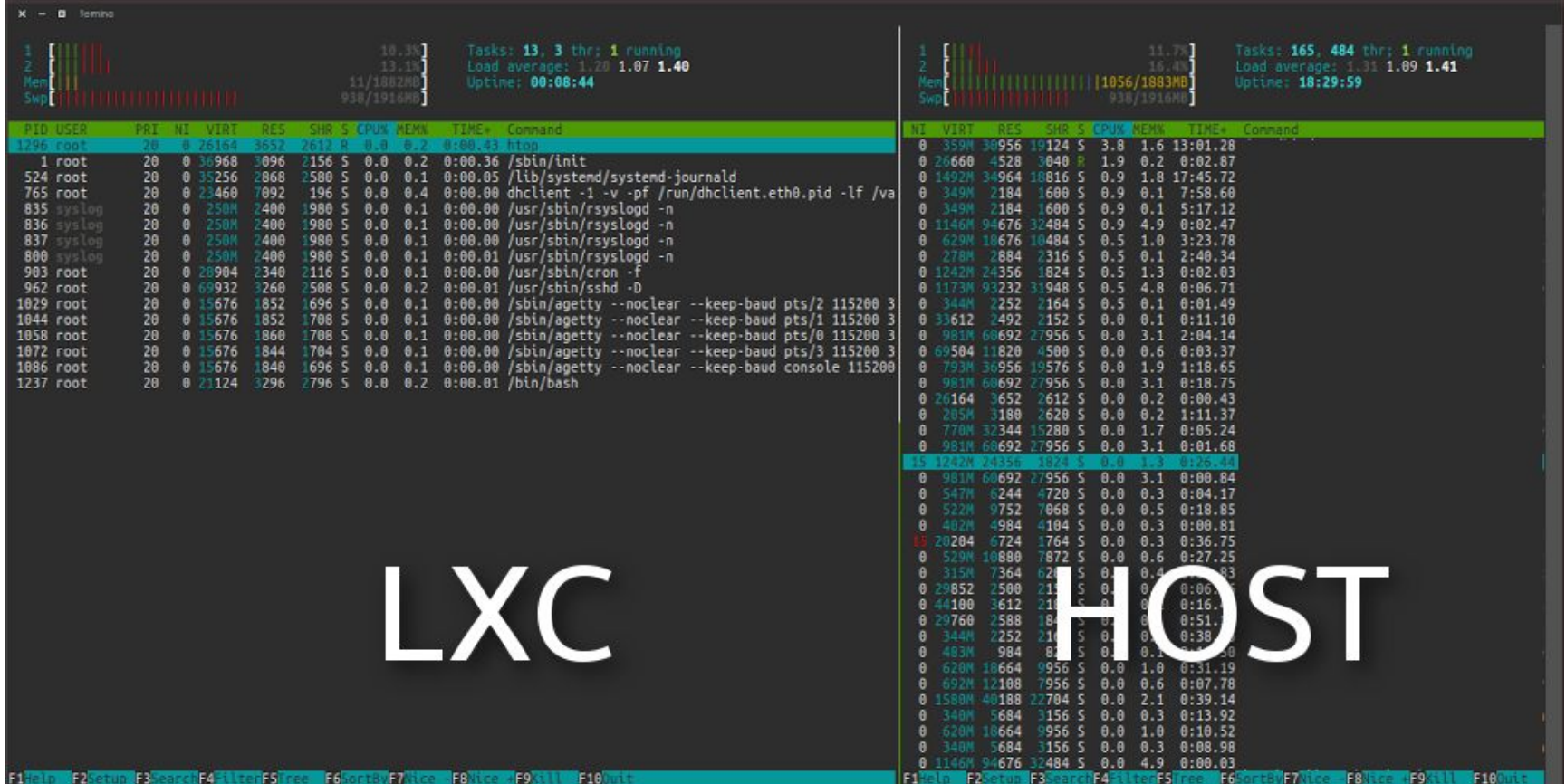

image credit: https://www.howtoforge.com/tutorial/how-to-use-docker-introduction/

#### Benefits of "the new stack"

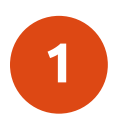

#### Resource Constraints

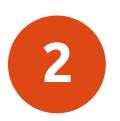

Density

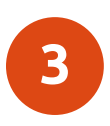

Super Fast (often sub second)

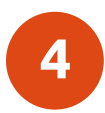

No VM Overhead

#### Why Config Management & Containers A critical look

## Model Everything

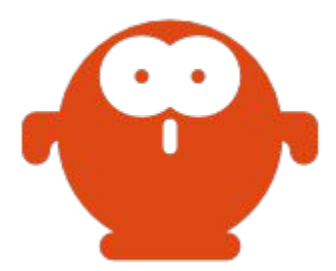

## Model containers and non-containers

manage not only the containers, but the environments around the containers

 This is especially important, as containerized applications are nearly always talking to components

- storage
- database
- networking

that are not in containers, and in some (rare) cases: unable to be placed in a container.

#### Chuck's Adventure

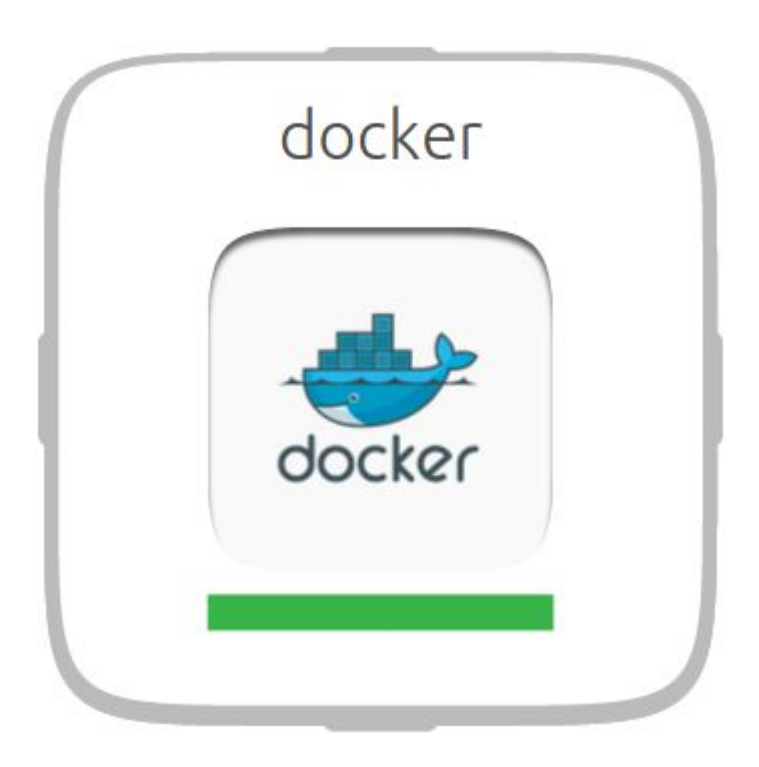

#### Chuck's Adventure

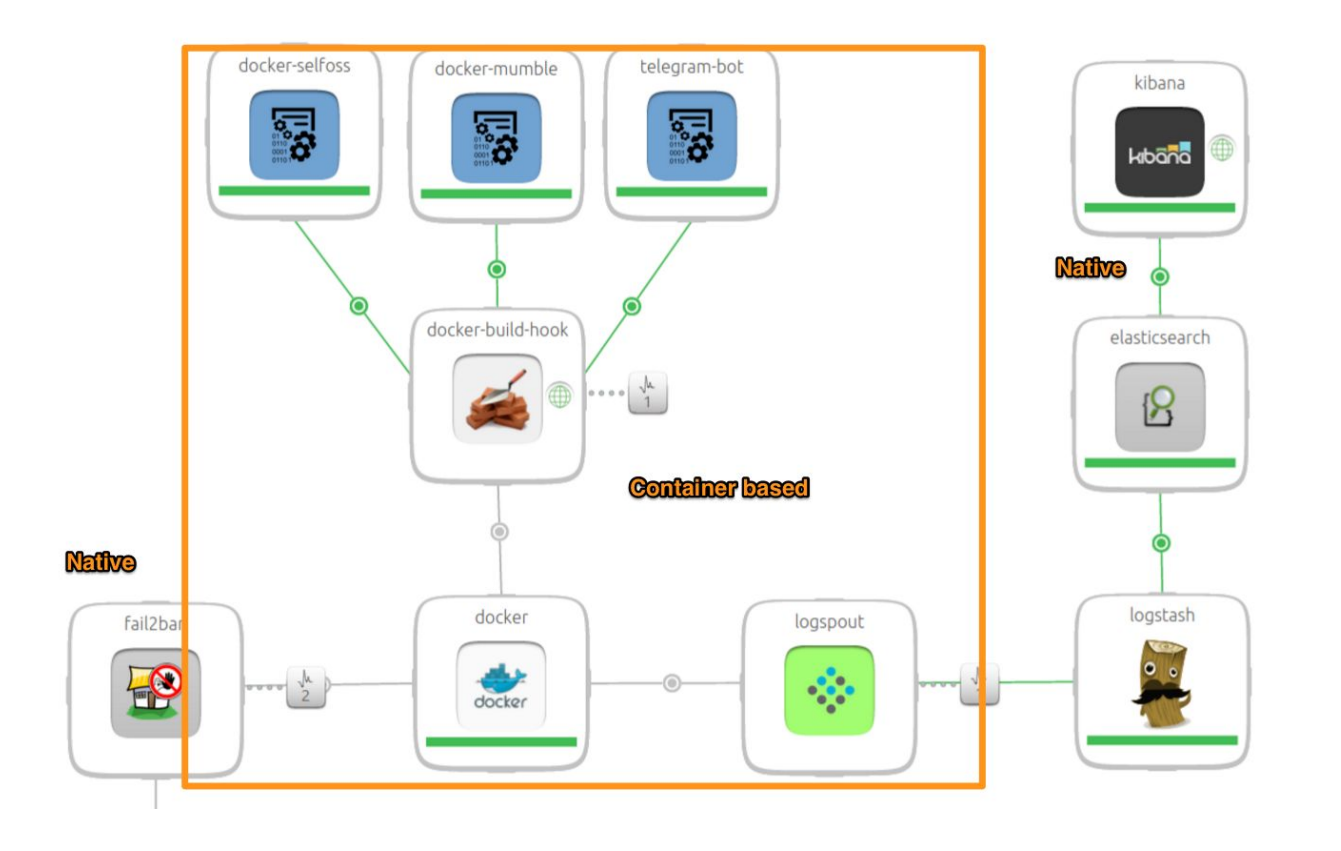

#### Delivery Patterns

Application containers vs uncontained delivery

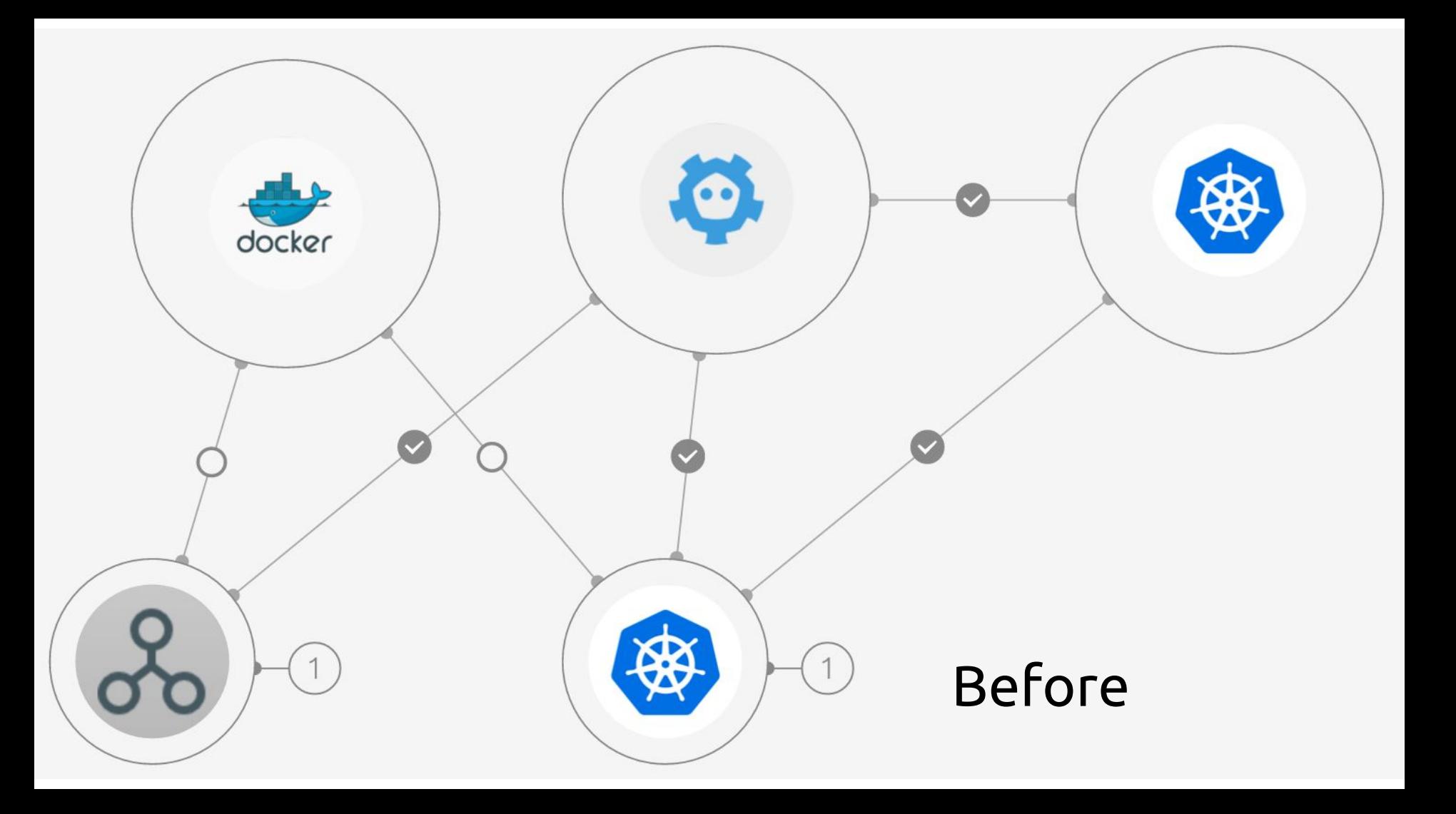

### Kubernetes Charm as a Case Study

5317 total  $\overline{OC}$ 

- Required a Build Env
- 15 Min Delivery
- 8 min upgrade cycle
- Different model than suggested by google

#### **uncontained Delivery containerized Delivery**

#### 2283 total LOC

- No Build Env
- 8 Min Delivery
- $-$  ~ 1 min upgrade cycle
- Same model suggested by google

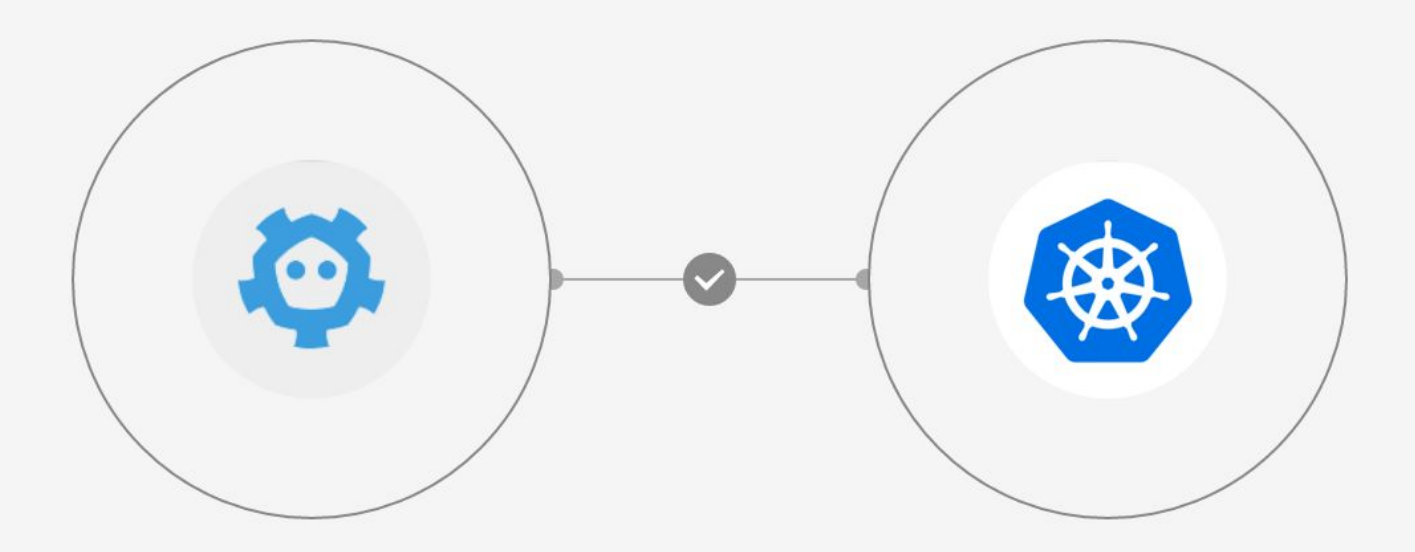

## After (mid flight)

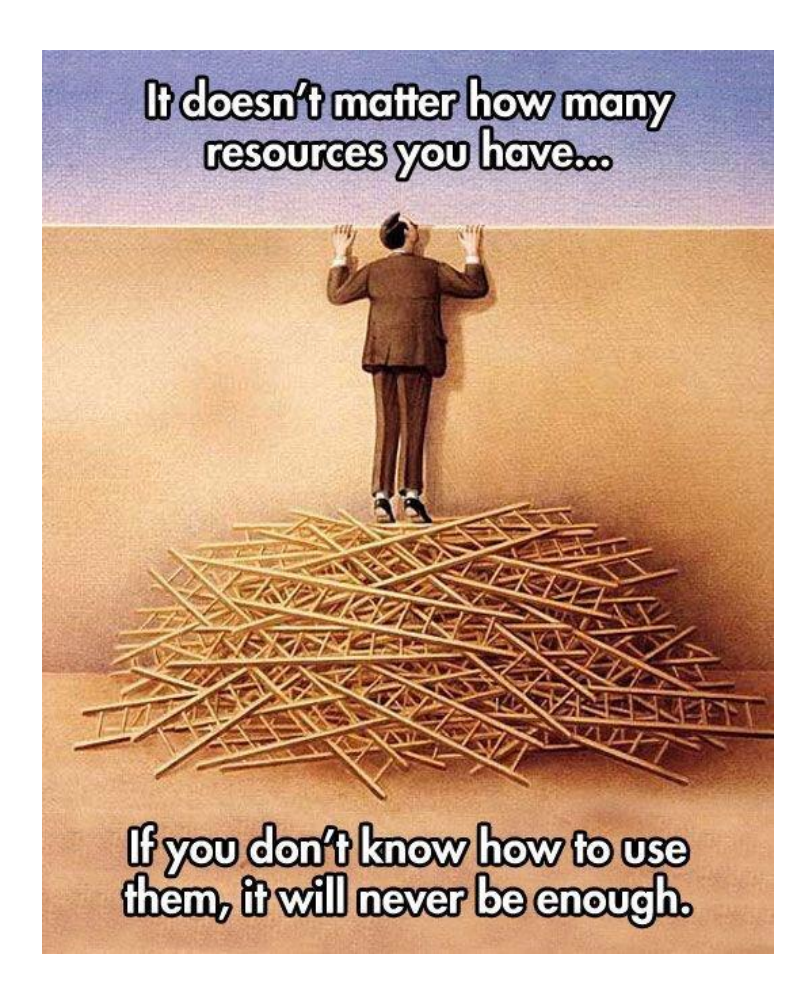

Take a closer look @ the Kubernetes Example

layer-docker

- Delivers the latest -Stable engine from Docker's PPA
- Provides a consistent interface to work with charming application containers.
- meaningful synthetic states @when('docker.ready')
- Includes charms.docker

<http://github.com/juju-solutions/layer-docker>

#### charms.docker

- Configure and interact with a Docker Daemon
	- Manage DOCKEROPTS

opts = DockerOpts()

```
opts.add('allow-insecure-registry', True)
```

```
opts.to_string()
```
#### charms.docker

- Interact with a docker-engine

```
from charms.docker import Docker
```

```
d = Docker()
```

```
pid = d.up('lazypower/idlerpg:latest', 
            dirs={"files/idlerpg":"/files/idlerpg"}, 
            ports=["8000:8000"])
```
#### charms.docker

- Manage docker-compose templates

```
from charms.docker.compose import Compose
compose = Compose('files/tikiwiki')
compose.up('mysql')
compose.kill()
```

```
compose.rm()
```
#### Containers as Payloads

#### Containers as Payloads

- System Containers can be delivered in a similar fashion
	- Pack in a quick-configuration script to carry your CM configuration values into the environment
	- lxd run /opt/configure my service foo=bar baz=bam

- Generate the pre-configured containers with CM tooling
	- Juju, Chef, Puppet, Ansible, Saltstack, Foreman, CFEngine, or whatever strikes your fancy

## LXD ships with everything you need

LXD can act as a hosting image server

- Warehouse base images
- Push container snapshots for migration / distribution
- Trusted Registry by default, they're all your containers

#### Where is charms.lxd then?

Simply stated:

LXC/LXD is natively supported in Juju. These "primitives" are exposed as a native "machine" to create units for an Application.

#### These principles work in every CM toolkit

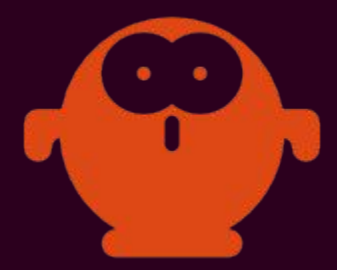

#### Ansible Modules

<https://github.com/kbrebanov/ansible-lxd>

[http://docs.ansible.com/ansible/lxc\\_container\\_module.html](http://docs.ansible.com/ansible/lxc_container_module.html)

Deliver and manage System Containers

[http://docs.ansible.com/ansible/docker\\_module.html](http://docs.ansible.com/ansible/docker_module.html)

Deliver and manage Application Containers

#### Chef Cookbooks

<https://supermarket.chef.io/cookbooks/container>

Deliver and manage System Containers

<https://supermarket.chef.io/cookbooks/docker>

Deliver and manage Application Containers

#### Puppet Modules

<https://github.com/tripledes/sjimenez-lxc>

Deliver and manage System Containers

<https://forge.puppetlabs.com/garethr/docker>

Deliver and manage Application Containers

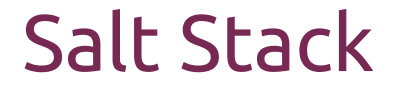

<https://docs.saltstack.com/en/latest/topics/cloud/lxc.html>

Create / Manage System Containers

[https://docs.saltstack.com/en/latest/ref/states/all/salt.states.dockerng.](https://docs.saltstack.com/en/latest/ref/states/all/salt.states.dockerng.html) [html](https://docs.saltstack.com/en/latest/ref/states/all/salt.states.dockerng.html)

Create / Manage Application Containers

#### Thanks for your time

Come see us @ CFGMGMTCAMP 2016 in Gent

http://summit.juju.solutions